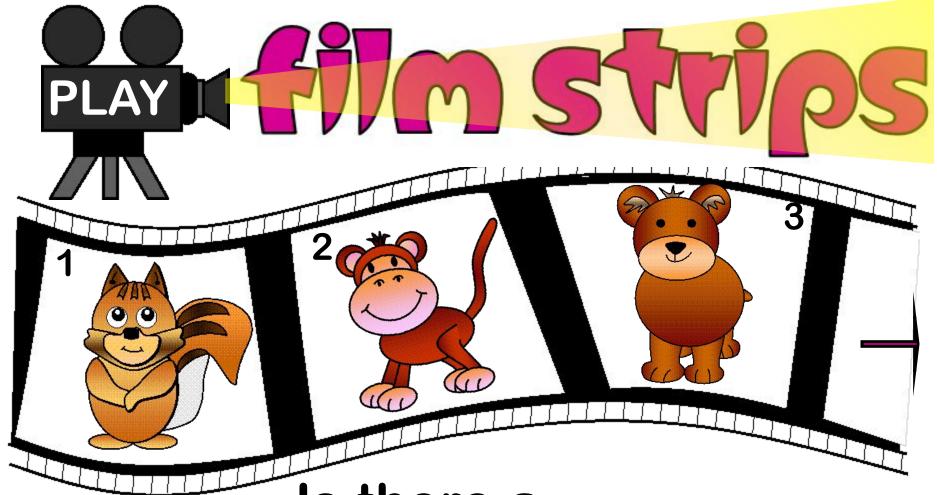

Is there a

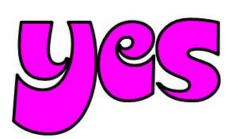

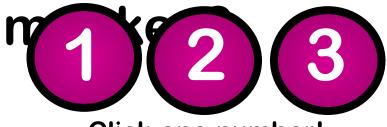

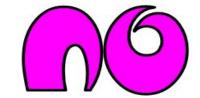

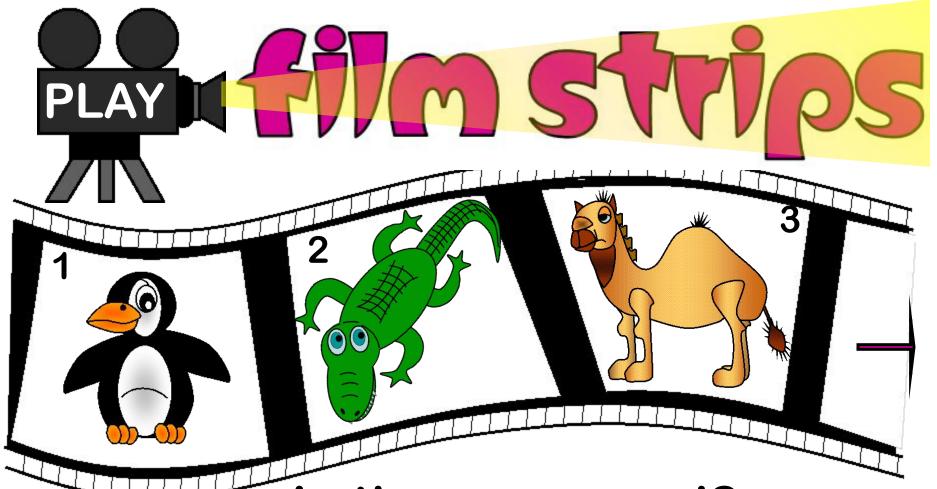

Is there a camel?

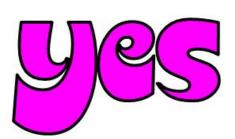

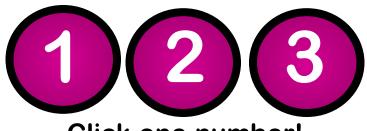

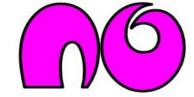

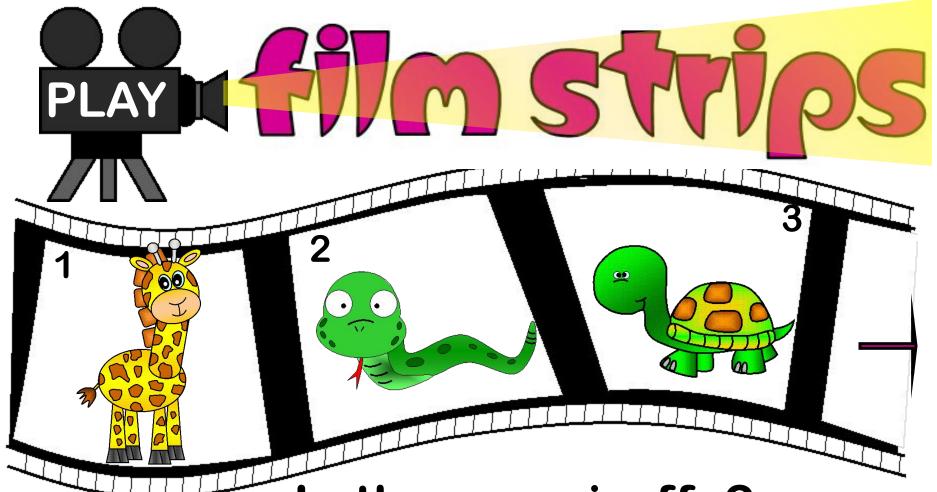

Is there a giraffe?

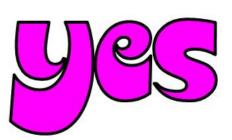

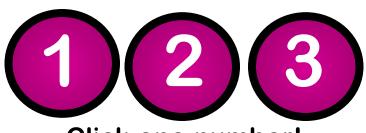

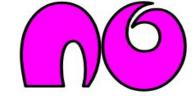

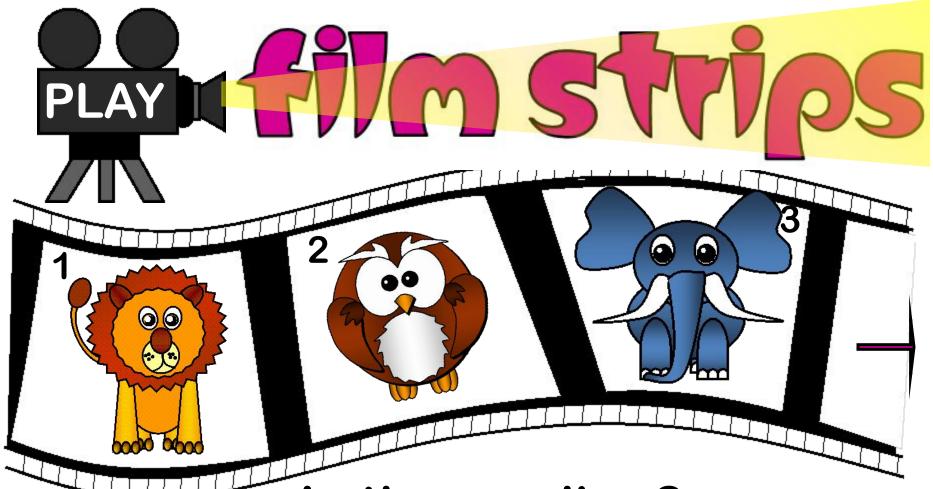

Is there a lion?

yes

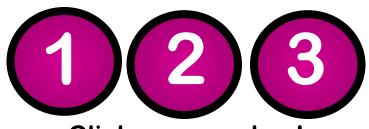

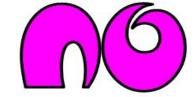

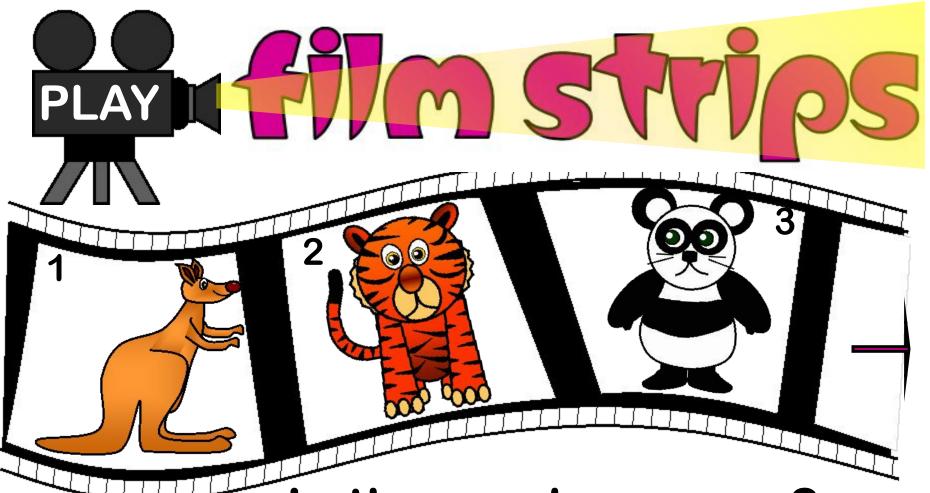

Is there a kangaroo?

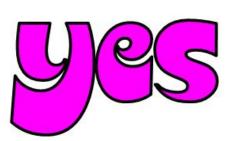

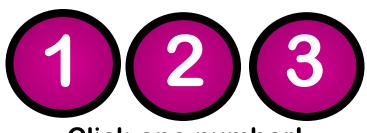

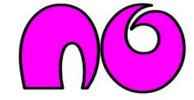

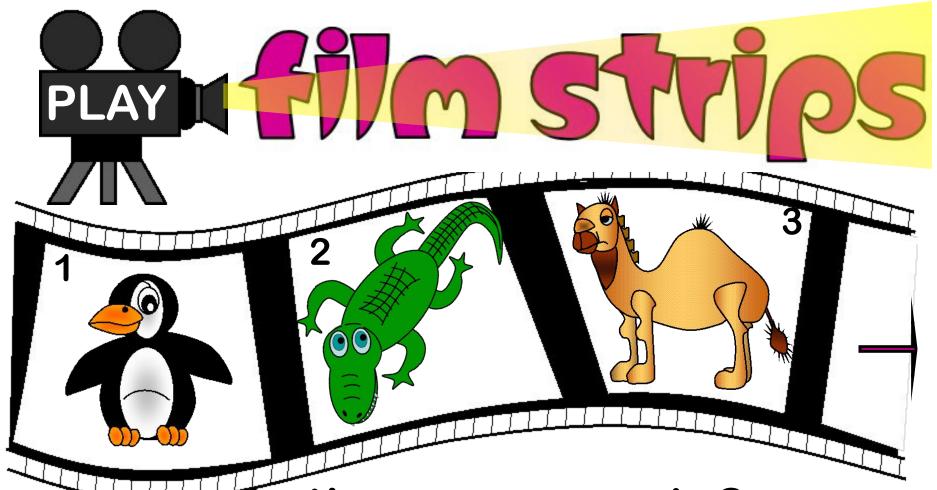

Is there a penguin?

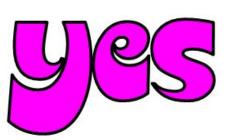

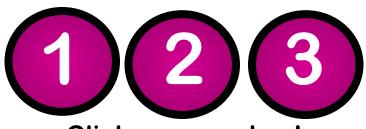

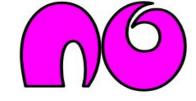

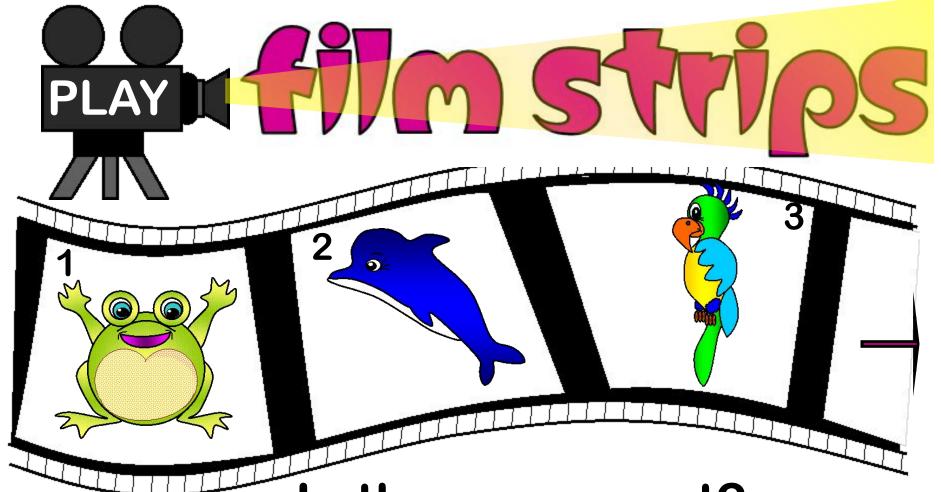

Is there a parrot?

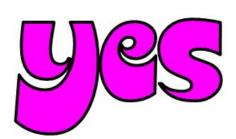

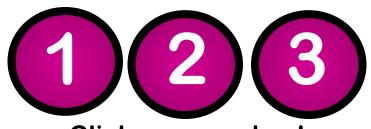

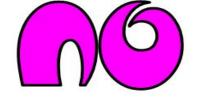

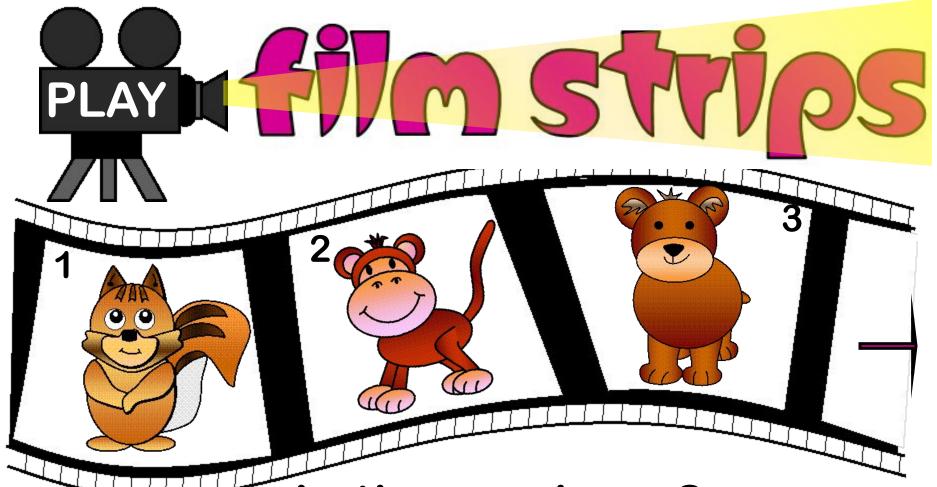

Is there a bear?

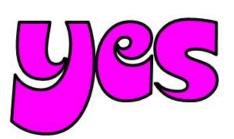

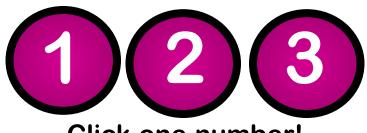

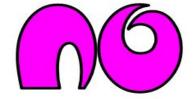

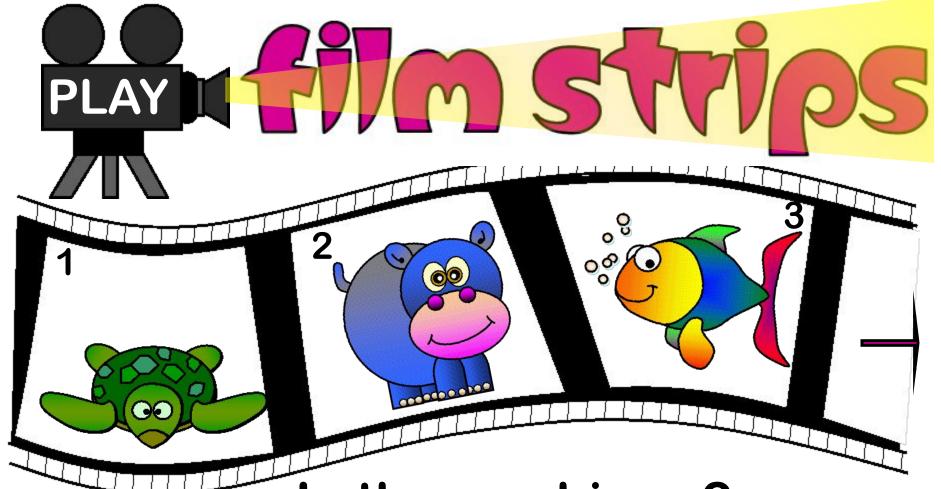

Is there a hippo?

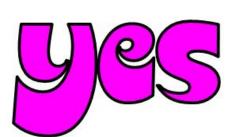

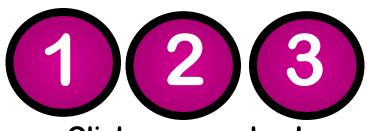

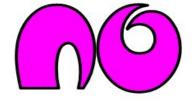

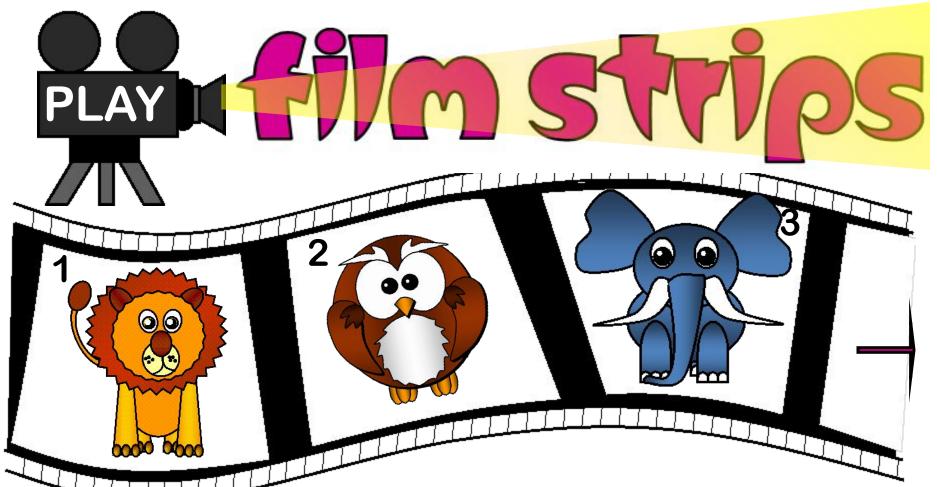

Is there an elephant?

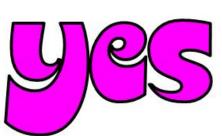

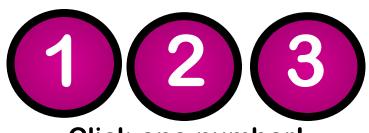

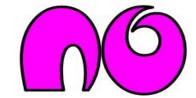

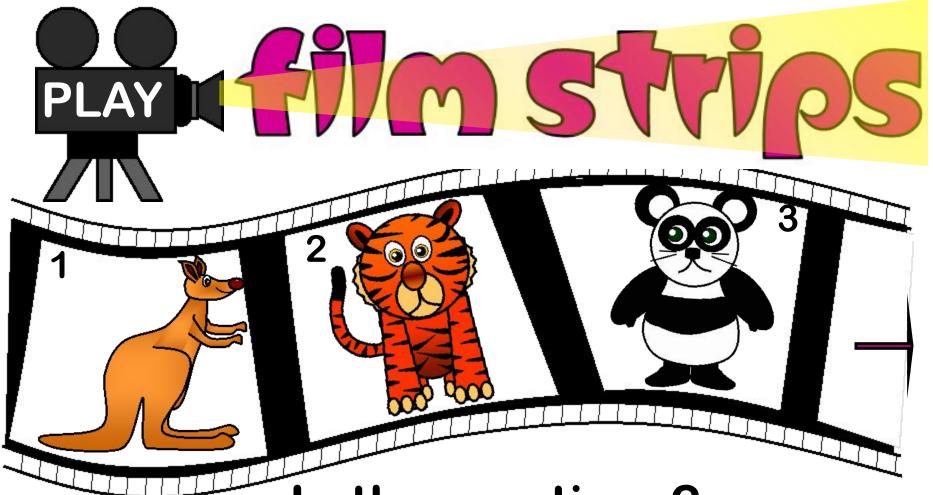

Is there a tiger?

yes

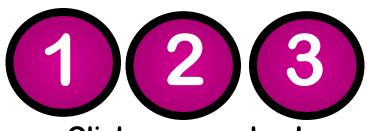

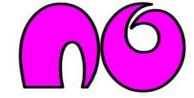

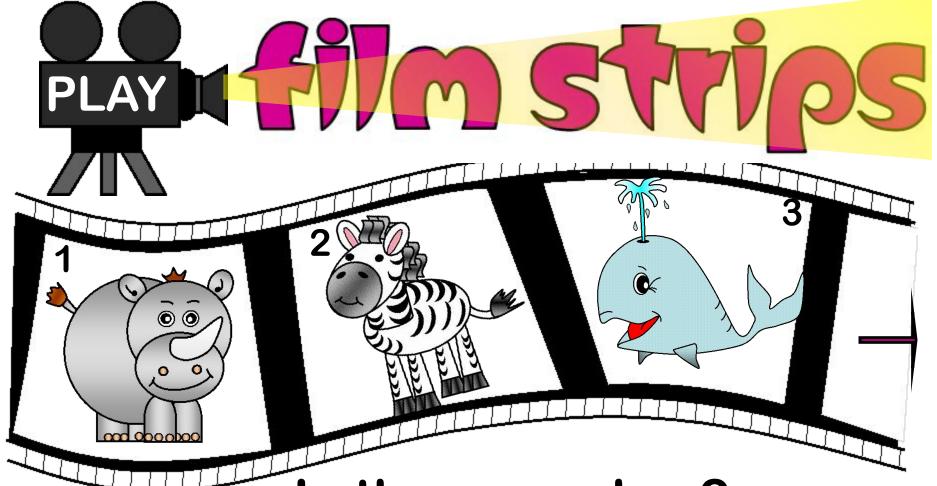

Is there a zebra?

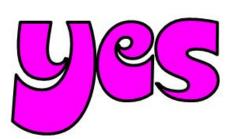

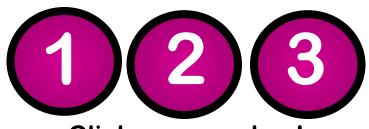

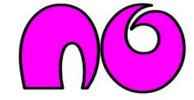

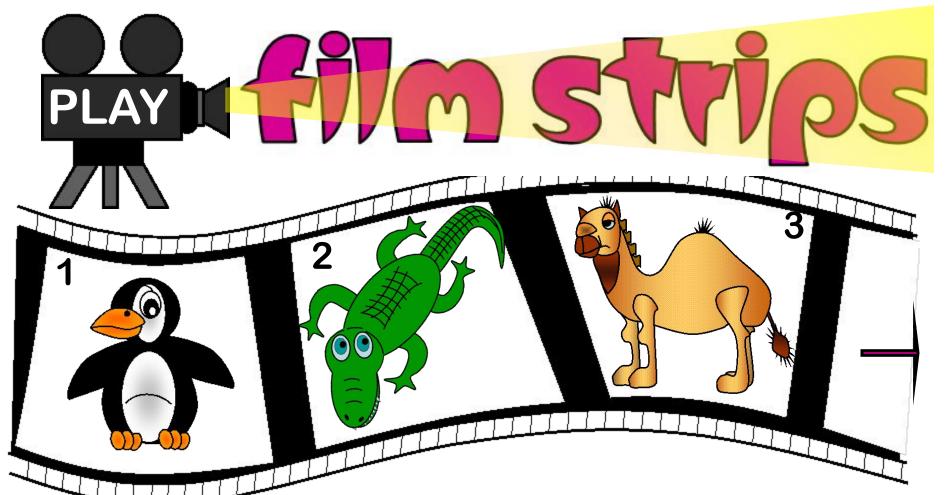

Is there a crocodile?

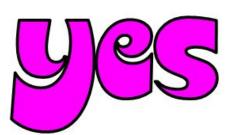

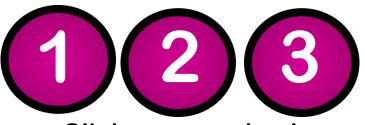

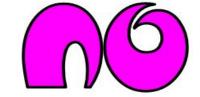

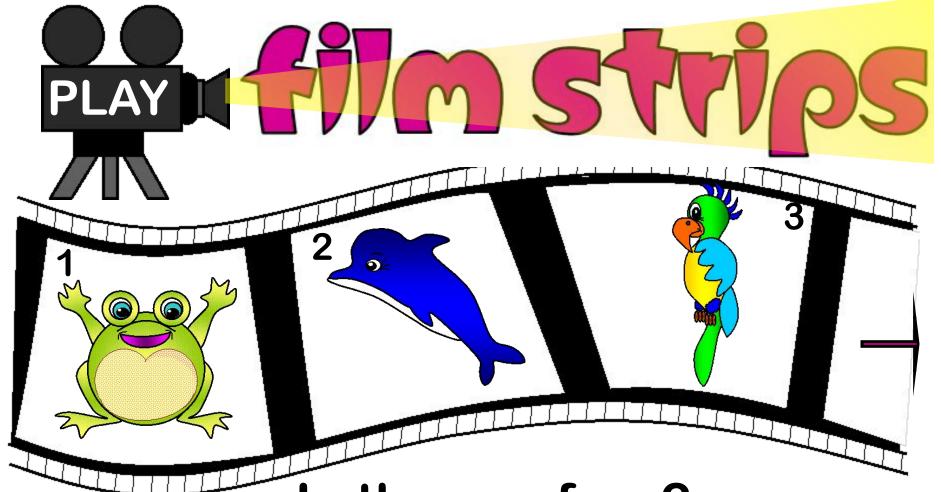

Is there a frog?

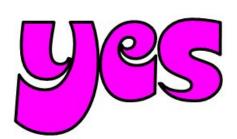

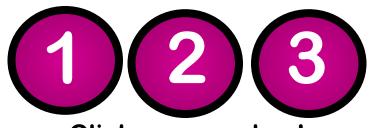

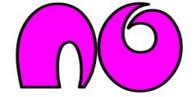

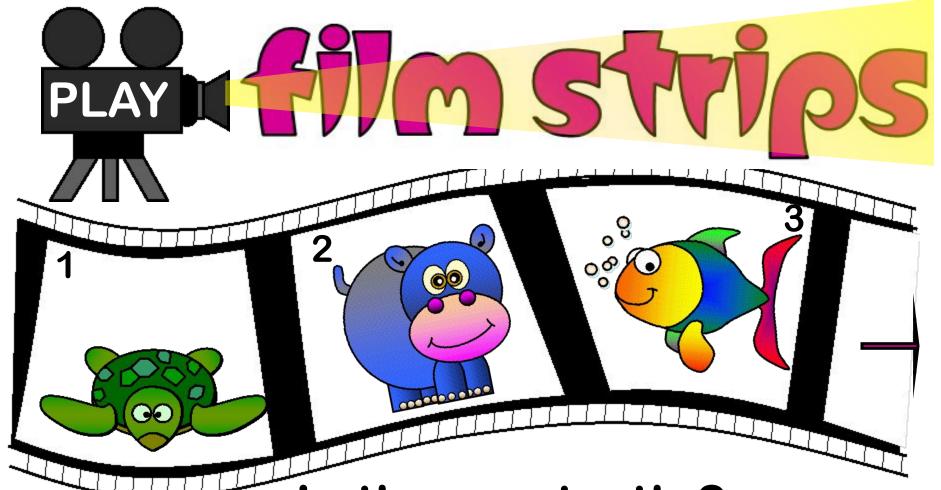

Is there a turtle?

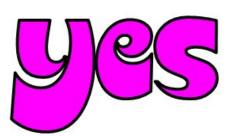

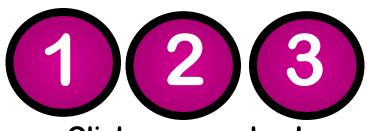

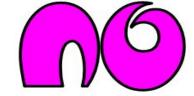

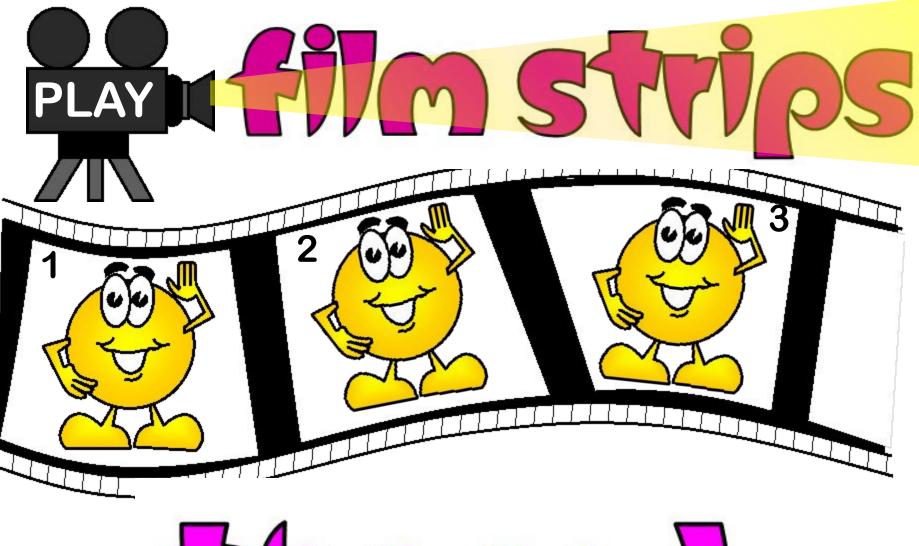

The end